Concurso Público • Edital 001/2023

CADERNO Município de Paraíso do Tocantins<br>Concurso Público • Edital 001/2023<br>
<del>O</del> https://paraisotocantins.fepese.org.br<br>
and a set of the set of the set of the set of the set of the set of the set of the set of the set of the set

**https://paraisotocantins.fepese.org.br**

# **M11 Assistente de Serviços de Saúde**

## **Instruções**

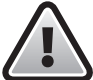

**Confira o número que você obteve no ato da inscrição com o que está indicado no cartãoresposta.**

\* A duração da prova inclui o tempo para o preenchimento do cartão-resposta.

Para fazer a prova você usará:

- este **caderno de prova**.
- um **cartão-resposta** que contém o seu nome, número de inscrição e espaço para assinatura.

Verifique, no caderno de prova, se:

- faltam folhas e a sequência de questões está correta.
- há imperfeições gráficas que possam causar dúvidas.

### **Comunique imediatamente ao fiscal qualquer irregularidade!**

## **Atenção!**

- Não é permitido qualquer tipo de consulta durante a realização da prova.
- Para cada questão são apresentadas 5 alternativas diferentes de respostas (a, b, c, d, e). Apenas uma delas constitui a resposta correta em relação ao enunciado da questão.
- A interpretação das questões é parte integrante da prova, não sendo permitidas perguntas aos fiscais.
- Não destaque folhas da prova.

Ao terminar a prova, entregue ao fiscal o caderno de prova completo e o cartão-resposta devidamente preenchido e assinado.

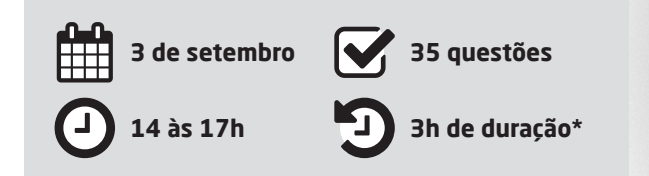

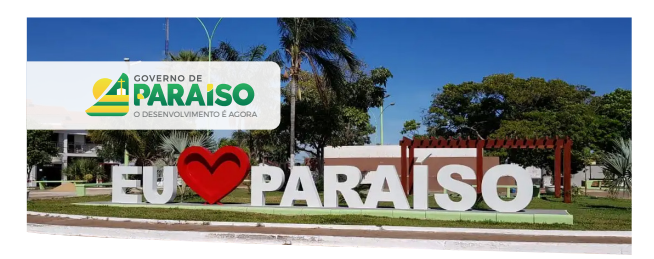

## **CONCURSO PÚBLICO**

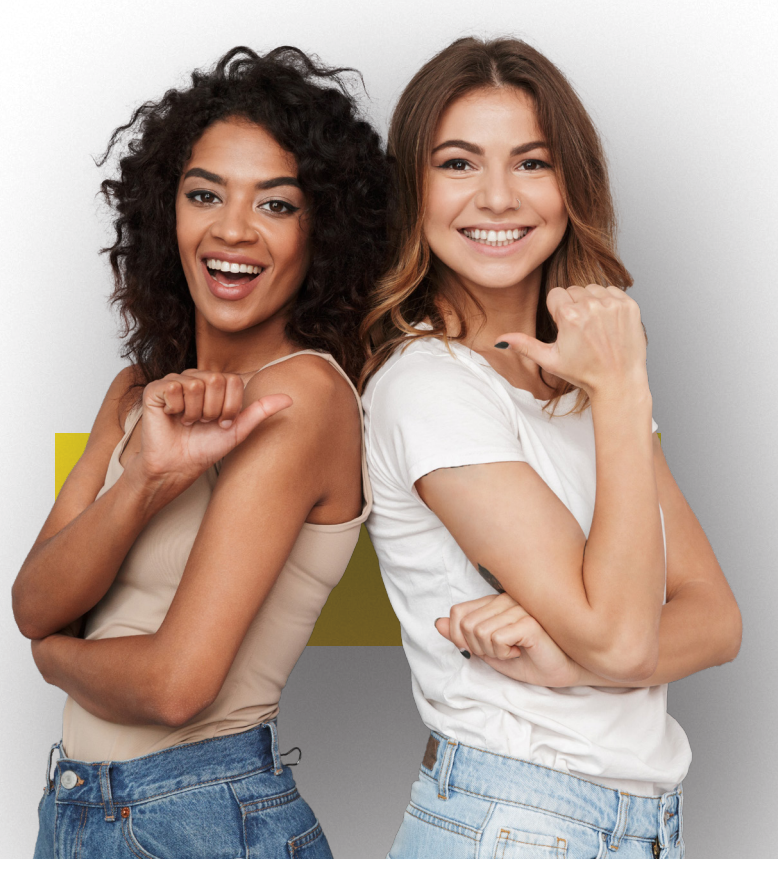

**AFEPESE** 

#### **Língua Nacional** 5 questões

#### **Texto 1**

#### **Meio Ambiente Apresenta Resultados Positivos no Tocantins**

Embora o ano de 2020 tenha sido atípico por conta da pandemia do novo Coronavírus (Covid-19), o Governo do Tocantins, por meio da Secretaria de Estado do Meio Ambiente e Recursos Hídricos (Semarh), conseguiu se adaptar e desenvolver diversas ações com o objetivo de preservar os recursos naturais do Tocantins. Os resultados positivos alcançados pela Semarh são frutos de muitos trabalhos realizados em 2020 pelos servidores do órgão, que se desdobraram para alavancar as políticas públicas ambientais do Estado.

Um dos avanços conquistados pelo órgão já neste ano foi a inclusão, via Banco Mundial, do projeto FIP CAR nos recursos do Serviço Florestal Brasileiro (SFB). O valor solicitado, na ordem R\$ 2.892.500,00, será destinado para a contratação de pessoas, aquisição de equipamentos de informática, elaboração de planos de comunicação e capacitação, sobretudo, para o Instituto Natureza do Tocantins (Naturatins), órgão responsável pela análise do Cadastro Ambiental Rural (CAR). A previsão é que os recursos sejam executados em um prazo de nove meses. Atualmente o Tocantins possui 24.137.144,50 hectares (ha) de área cadastrável no CAR. Desse total, 88% apresentam status cadastral ativo e 12% ainda se encontram com status cadastral em conflitos, que serão solucionados por meio da análise cadastral.

A Semarh também conseguiu aprovar em 2020 o projeto da Janela B Regional junto aos estados da Amazônia Legal, que visa ao desenvolvimento dos nove estados que compõem a Amazônia Legal. O projeto foi apresentado pela Força Tarefa dos Governadores para Clima e Florestas (GCF), de que o Tocantins faz parte, e foi aprovado pelo Programa das Nações Unidas para o Desenvolvimento (Pnud), e terá os recursos oriundos do Governo da Noruega, no valor de R\$ 10.088.655,50.

O projeto Janela B tem, dentre outros, o objetivo de destravar e alavancar o desenvolvimento de baixas emissões, ampliar o acesso a mercados de carbono, pagamento por resultados (REDD +) em um sistema integrado da região da Amazônia Legal, visando atingir as metas da declaração de Rio Branco. A previsão para a execução do projeto é de 18 meses, contados a partir de fevereiro de 2021.

Disponível em: <https://www.eosconsultores.com.br/meio-ambiente-tocantins/>. Acesso em: 28 de jun 2023. Fragmento adaptado.

- **1.** Sobre o texto 1, é **correto** o que se afirma em:
- a.  $\Box$  O projeto Janela B, que obteve recurso no valor de R\$ 10.088.655,50, tem previsão de estar concluído até agosto de 2023.
- $b. \Box$  O projeto da Janela B Regional foi habilitado no Serviço Florestal Brasileiro (SFB) e, assim, poderá receber recursos do Banco Mundial.
- c.  $\Box$  O projeto FIP CAR tem, entre seus principais objetivos, reduzir a emissão de gases de efeito estufa e, com isso, habilitar o estado do Tocantins a obter créditos de carbono.
- d.  $\boxdot$  O Tocantins possui 24.237.144,50 hectares de área cadastrável no Cadastro Ambiental Rural (CAR), mas, desse total, quase três milhões de hectares ainda não estão com cadastro ativo.
- e.  $\Box$  Embora o estado do Tocantins não faça parte da Amazônia Legal, o governo desse estado integra a Força Tarefa dos Governadores para Clima e Florestas (GCF).

**2.** Analise a frase a seguir.

"Embora o ano de 2020 tenha sido atípico por conta da pandemia do novo Coronavírus (Covid-19), o Governo do Tocantins, por meio da Secretaria de Estado do Meio Ambiente e Recursos Hídricos (Semarh), conseguiu se adaptar e desenvolver diversas ações com o objetivo de preservar os recursos naturais do Tocantins."

Assinale a alternativa **correta** em relação à frase.

- a.  $\boxtimes$  A conjunção "embora" pode ser substituída por "ainda que" sem que o significado da frase seja alterado.
- b.  $\Box$  O substantivo "atípico" significa que não pode ser tipificado, isto é, não existe outro com o qual se compara, por igualdade ou similaridade.
- c.  $\Box$  Quanto ao gênero textual, a frase citada, juntamente com todas as demais do texto 1, classifica-se como resenha.
- d.  $\Box$  Em "conseguiu se adaptar e desenvolver diversas ações com o objetivo de preservar os recursos naturais do Tocantins", o termo sublinhado é uma conjunção subordinativa adverbial condicional.
- e.  $\Box$  Na frase citada, o termo "com o objetivo" exerce a função de objeto direto do verbo "conseguiu".

**3.** Assinale a alternativa **correta** quanto à ortografia e acentuação gráfica.

- $a.$   $\Box$  No vindouro e inédito álbum de Aldir Blanc, cujo conserto de lançamento está programado para o próximo mês de agosto, aparece a música Vôo Cego, em parceria com Leandro Braga.
- $b. \nabla$  Mantém-se o despacho que extingue o mandado de segurança, em razão da superveniência da sentença na ação originária e, por conseguinte, cassa a liminar antes deferida.
- $c.$   $\Box$  Na assembléia realizada pelos trabalhadores da saúde, foi constituida uma comissão para analizar a proposta de recomposição da carreira.
- d.  $\Box$  Apesar do esforço e da boa-vontade do acessor jurídico, não ficou claro porque perdemos a consessão de uso do prédio pertencente ao Ministério Público Estadual.
- e.  $\Box$  Se a empresa rejeitar as reinvindicações dos trabalhadores, haverá paralização das obras do contorno viário, cujo cronograma já está atrazado.

**4.** Assinale a alternativa **correta** quanto ao emprego dos verbos.

- $a.$   $\square$  Se eles imporem novos encargos, haverão muitas desistências.
- b.  $\square$  Temos que valorizar as coisas simples que nos faz felizes.
- c.  $\Box$  Eles reteram o processo muito além do prazo legal, que somente foi concluído depois que o advogado interviu.
- d.  $\boxtimes$  Quando o Chico compuser novas músicas, certamente haverá outras apresentações dele aqui em nossa emissora.
- e.  $\Box$  Se sobrevirem dificuldades nos próximos meses, recomponham o orçamento e revejam as metas.

**5.** Assinale a frase que está de acordo com a norma padrão.

- a.  $\boxdot$  Políticos gostam de quem os apoia e costumam se vangloriar às custas do sucesso dos outros.
- $b. \Box$  Como você sabe, não é fácil encontrar uma roupa legal que te sirva.
- c.  $\Box$  O Decreto nº 8.312 de 20 de dezembro de 2012 estabelece critérios para a criação de novos cursos de Medicina.
- d.  $\Box$  Terei muito prazer em convidar-lhe para participar de meu aniversário de 70 anos, no próximo dia 12 de julho.
- e.  $\Box$  Esta peça, que é facilmente adaptável à qualquer aparelho, tem um manual que explica, passo-a-passo como instalar ela.

#### Noções de Informática 5 questões

**6.** Considerando o trecho da planilha abaixo, com valores para produtos, criada no Microsoft Excel.

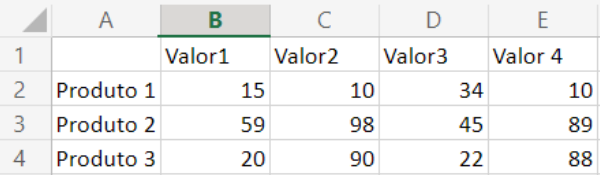

Ao utilizar da função =CONT.VALORES(B2:E4), o resultado será:

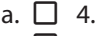

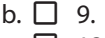

- c.  $\boxtimes$  12.
- d.  $\Box$  15.
- e.  $\Box$  19.

**7.** Assinale a alternativa que apresenta um link que permite ao usuário acessar a página do web site do "Terra", através de um navegador.

- a.  $\Box$  smtp.terra.com.br
- b.  $\Box$  pop3.terra.com.br
- c.  $\Box$  ftp://ftp.terra.com.br
- d.  $\Box$  ssh://ssh.terra.com.br
- e.  $\boxtimes$  https://www.terra.com.br

**8.** No windows 10, a pasta Documentos, Vídeos e Música, que está vinculada ao perfil do usuário, pode ser encontrada em:

- a.  $\nabla$  Bibliotecas.
- $b \nabla$  Downloads.
- c.  $\Box$  Imagens.
- $d. \Box$  Objetos 3D.
- $e \nabla$  Área de trabalho.

**9.** No Powerpoint do Microsoft 365, o botão representado pelo ícone ilustrado ao lado permite:

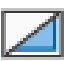

- $a. \Box$  Salvar o slide.
- $b. \nabla$  Ocultar o slide.
- $c.$   $\Box$  Reutilizar slides.
- d.  $\Box$  Acessar layout.
- e.  $\Box$  Mudar template.

**10.** Assinale a alternativa que permite adicionar número de páginas em um documento do Microsoft Word.

- a.  $\Box$  Clicar no menu exibir  $\blacktriangleright$  Páginas  $\blacktriangleright$ selecionar o alinhamento
- b.  $\Box$  Clicar no menu tabela  $\blacktriangleright$  Páginas  $\blacktriangleright$ selecionar o alinhamento
- c.  $\Box$  Clicar no menu referências  $\blacktriangleright$  Páginas  $\blacktriangleright$ selecionar alinhamento
- d.  $\Box$  Clicar no menu início  $\blacktriangleright$  Editor  $\blacktriangleright$ adicionar número de página
- e.  $\boxtimes$  Clicar no menu inserir  $\blacktriangleright$  Número de página  $\blacktriangleright$ selecionar alinhamento

#### Noções de Matemática **5 questões**

**11.** Em uma academia, para cada 3 homens matriculados existem 4 mulheres matriculadas.

Se o número de mulheres matriculadas na academia é igual a 48, então o total de matriculados (homens e mulheres) é:

- a.  $\Box$  Menor que 75.
- b.  $\Box$  Maior que 75 e menor que 80.
- c.  $\boxtimes$  Maior que 80 e menor que 85.
- d.  $\Box$  Maior que 85 e menor que 90.
- e.  $\Box$  Maior que 90.

**12.** Se 5 homens plantam 25 árvores a cada 2 horas, quantas árvores 15 homens plantam a cada 6 horas?

- $a \nabla$  Menos de 200
- b.  $\Box$  Mais de 200 e menos de 220
- $c$   $\nabla$  Mais de 220 e menos de 240
- d.  $\Box$  Mais de 240 e menos de 260
- e.  $\Box$  Mais de 260

**13.** Uma empresa tem 680 funcionários, dos quais 30% nunca faltou ao trabalho.

Logo, o número de funcionários da empresa que já faltaram ao trabalho é:

- a.  $\Box$  Menor que 400.
- b.  $\Box$  Maior que 400 e menor que 425.
- c.  $\Box$  Maior que 425 e menor que 450.
- d.  $\Box$  Maior que 450 e menor que 475.
- e.  $\boxtimes$  Maior que 475.

**14.** Ao lançar um dado de 6 faces, a probabilidade de o número obtido ser um múltiplo de 3 é:

- a.  $\Box$   $\frac{1}{2}$ .
- $h \nabla$  1/3
- c.  $\Box$  1/4.
- d.  $\Box$  1/5.
- e.  $\Box$  1/6.

**15.** O maior valor de **c** para o qual a equação  $2x^2 - cx + 8 = 0$  tem somente uma raiz real é:

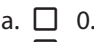

b.  $\Box$  2. c.  $\Box$  4.

- d.  $\boxtimes$  8.
- e.  $\Box$  16.

### Temas de Atualidade 5 questões

**16.** O município de Paraíso do Tocantins está localizado na mesorregião:

- a.  $\Box$  Sul Tocantinense.
- $b. \Box$  Sudoeste do Tocantins.
- $c. \nabla$  Ocidental do Tocantins.
- $d. \Box$  Oriental do Tocantins.
- e.  $\Box$  Norte tocantinense.

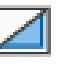

- **17.** Analise as afirmativas abaixo.
	- 1. Em 2022, entre os meses de janeiro e abril, Tocantins foi o estado da região Norte do Brasil que mais registrou casos de dengue e chikungunya. Foram 13,5 mil diagnósticos de dengue e 1,4 mil de chikungunya. Também foram identificados 43 casos de Zika.
	- 2. O Ministério da Saúde lançou uma campanha nacional para o combate das arboviroses. Com a mensagem "Brasil unido contra a dengue, Zika e chikungunya", a ação alerta sobre os sinais e os sintomas das doenças, além de formas de prevenção e controle do mosquito *Aedes Aegypti*.
	- 3. Em março do ano corrente, a Secretaria de Saúde do Estado do Tocantins instalou o Centro de Operações de Emergência (COE Arboviroses) para maior monitoramento do cenário epidemiológico e das diferentes realidades em cada cidade.

Assinale a alternativa que indica todas as afirmativas **corretas**.

- a.  $\Box$  É correta apenas a afirmativa 2.
- b.  $\boxtimes$  São corretas apenas as afirmativas 1 e 2.
- $c. \Box$  São corretas apenas as afirmativas 1 e 3.
- d.  $\Box$  São corretas apenas as afirmativas 2 e 3.
- e.  $\Box$  São corretas as afirmativas 1, 2 e 3.

**18.** De acordo com o IBGE (2022), Paraíso do Tocantins tem uma população estimada em:

- a.  $\Box$  37.360 habitantes.
- b.  $\Box$  42.360 habitantes.
- c.  $\Box$  48.957 habitantes.
- $d. \nabla$  52.360 habitantes.
- e.  $\Box$  64.500 habitantes.

**19.** O Brasil tem 27 unidades federativas, sendo 26 estados e o Distrito Federal.

Quando se fala em extensão territorial, o maior e o menor estado do país, respectivamente, são:

- a.  $\boxdot$  Amazonas e Sergipe.
- $b \nabla$  Amazonas e Paraná
- $c. \Box$  Amazonas e Tocantins.
- $d. \Box$  São Paulo e Espírito Santo.
- e.  $\Box$  São Paulo e Sergipe.
- **20.** O gentílico dos moradores de Paraíso do Tocantins é:
- a.  $\Box$  Tocantinense.
- $b.$   $\square$  Tocantiano.
- c.  $\Box$  Nortista.
- $d \n\Box$  Parasiano.
- e.  $\nabla$  Paraisense.

Conhecimentos Específicos 15 questões

**21.** Os Indicadores de Saúde são medidas informativas representadas mediante proporções, índices, coeficientes ou taxas, que são utilizadas para descrever, analisar ou relacionar determinantes e ao estado de saúde de uma determinada população.

Assinale a alternativa **correta** sobre a qualidade do indicador.

- a.  $\Box$  O custo-efetividade responde a prioridades de saúde.
- $b.$   $\square$  A mensurabilidade é a capacidade de detectar somente o fenômeno analisado.
- $c.$   $\Box$  A especificidade se baseia em dados disponíveis ou fáceis de conseguir.
- d.  $\boxtimes$  A sensibilidade é a capacidade de detectar o fenômeno analisado.
- e.  $\Box$  A relevância analisa se os resultados justificam o investimento de tempo e recursos.

**22.** Dos três níveis iniciais de prevenção à saúde, primário, secundário e terciário, surgiram outros dois novos níveis de prevenção.

O nível de prevenção que ganhou ainda mais importância após a pandemia da Covid-19, que além de prevenir o dano no paciente, atua também no profissional de saúde, ou seja "é preciso cuidar de quem cuida", é a prevenção:

- a.  $\Box$  Primordial.
- $b. \Box$  Secundária
- c.  $\Box$  Terciária.
- $d. \Box$  Quaternária.
- e.  $\boxdot$  Quinquenária.

**23.** A execução das ações de Vigilância Sanitária no âmbito do município de Paraíso do Tocantins compreende a inspeção, monitoramento e licenciamentos dos estabelecimentos/serviços relacionados à(ao):

- a.  $\nabla$  Unidade local de saúde.
- $b. \Box$  Unidade de diálise e nefrologia.
- $c.$   $\square$  Laboratório de medicina nuclear.
- d.  $\Box$  Banco de sangue e hemoterapia.
- e.  $\Box$  Banco de leite humano.

**24.** Na Estratégia de Saúde da Família, uma área delimitada com sua população vinculada a uma determinada estrutura de saúde/rede de atenção em saúde, caracteriza um(a):

- $a.$   $\square$  Distrito sanitário.
- $b. \Box$  Área de risco.
- c. Ø Território.
- d.  $\Box$  Rede da atenção.
- e.  $\Box$  Determinante social.

**25.** A situação epidemiológica das doenças transmissíveis tem apresentado mudanças significativas, observadas através dos padrões de morbimortalidade em todo o mundo.

Agentes que sofrem modificações genéticas e se disseminam rapidamente através das populações de países e continentes, a exemplo da atual pandemia produzida Covid-10, caracterizam uma doença:

- a.  $\Box$  erradicada e reemergente.
- b.  $\boxtimes$  transmissível emergente.
- c.  $\Box$  transmissível recidivante.
- $d. \Box$  transmissível com tendência declinante.
- e.  $\Box$  transmissível com quadro de persistência.

**26.** O estado do Tocantins dispõe do Sistema de Informações sobre Mortalidade (SIM) e do Sistema de Informações sobre Nascidos Vivos (SINASC).

O coeficiente mede a proporção de crianças que morrem antes do primeiro ano de vida em relação aos nascidos vivos, em determinada área e período, isto é, o risco dessa criança morrer corresponde ao:

- $a. \Box$  Coeficiente de causas mal definidas.
- $b. \Box$  Coeficiente de mortalidade neonatal.
- $c. \Box$  Coeficiente de mortalidade por causa.
- $d. \nabla$  Coeficiente de mortalidade infantil (CMI).
- e.  $\Box$  Coeficiente geral de mortalidade (CGM).

**27.** O Sistema de Informação de Agravos de Notificação (SINAN) informa dados sobre doenças transmissíveis de notificação obrigatória, para a adoção de medidas de prevenção e controle.

Das zoonoses, estão concentrados na capital e em Paraíso do Tocantins mais de 50% dos casos de:

- a.  $\Box$  Raiva.
- $b. \Box$  Tétano.
- c.  $\Box$  Leptospiroses.
- d.  $\Box$  Febre amarela.
- $e.$   $\nabla$  Leishmanioses.

**28.** Nos exames gerais e especializados em radiologia, a divisão do corpo humano em planos permite a localização de estruturas ou a direção dos movimentos.

A divisão do corpo humano em partes direita e esquerda é feita pelo plano:

- a.  $\Box$  Coronal.
- $b. \Box$  Oblíquo.
- c.  $\boxdot$  Sagital.
- d.  $\Box$  Transversal.
- e.  $\Box$  Horizontal.

**29.** Em relação à radioproteção e os princípios básicos e monitorização pessoal e ambiental, em um indivíduo ocupacionalmente exposto, o limite anual de exposição não poderá exceder a:

- a.  $\Box$  2 mSv para o cristalino.
- b.  $\boxtimes$  20 mSv para o corpo inteiro.
- c.  $\Box$  200 mSv para o corpo inteiro.
- d.  $\Box$  50 mSv para mãos, pés, antebraço e tornozelo.
- e.  $\Box$  5 mSv para pele (valor médio em 1 cm<sup>2</sup> de área, na região mais irradiada).

**30.** No processo de formação da imagem de exames radiográficos, quando o feixe de radiação emerge do paciente e interage com os elementos sensíveis presentes no filme e faz a estrutura física dos microcristais de haletos de prata do filme radiográfico ser modificada, forma:

- a.  $\boxtimes$  A imagem latente invisível.
- b.  $\Box$  A imagem visível ou manifesta.
- c.  $\Box$  A imagem com a prata enegrecida.
- d.  $\Box$  O contraste da imagem manifesta.
- e.  $\Box$  A qualidade da imagem latente.

**31.** No processo de formação da imagem de exames radiográficos, a densidade de uma imagem corresponde:

- a.  $\square$  À diferença de distorsão em áreas adjacentes de uma radiografia ou outro receptor de imagem.
- b.  $\Box$  À duração do tempo de exposição da película radiográfica à radiação medida em miliamperagem por segundo.
- c.  $\boxtimes$  Aos diferentes graus de escurecimento do filme radiográfico, dependendo da prata negra metálica presente na película radiográfica após o processamento.
- d.  $\Box$  Ao poder de penetração dos raios x medida em quilovoltagem (KV) e sua impressão na película radiográfica.
- e.  $\Box$  Ao tempo de exposição à película radiográfica aos produtos químicos redutores do líquido de revelação.

**32.** O principal exame investigativo das mamas, para identificar calcificações, nódulos, assimetrias e diagnosticar precocemente o câncer de mama em mulheres acima de 40 anos, é a(o):

- a.  $\Box$  PETscan.
- $b. \boxtimes$  Mamografia.
- c.  $\Box$  Cintilografia.
- d.  $\Box$  Ultrassonografia.
- e.  $\Box$  Tomografia computadorizada.

**33.** O sistema de écran-filme, associado a um equipamento específico para o exame de mamografia, e à gravação da imagem na película através de reações de agentes químicos, utiliza como fonte de radiação ionizante:

- a.  $\boxtimes$  Raios X.
- $b. \Box$  Raios alfa.
- $c. \Box$  Raios beta.
- d.  $\Box$  Raios gama.
- e.  $\Box$  Raios delta.

**34.** Sobre a técnica de realização da mamografia, é **correto** afirmar:

- $a.$   $\square$  Não é necessária a compressão da mama quando se utiliza a mamografia digital.
- $b. \Box$  Não é necessária a compressão de mama na presença de microcalcificações.
- $c.$   $\Box$  A compressão aumenta a distância entre a mama e o cassete melhorando a nitidez.
- $d. \nabla$  A compressão da mama tem por objetivo uniformizar e reduzir a espessura da mama de modo a torná-la mais acessível à penetração do feixe de raios-x.
- e.  $\Box$  A compressão da mama concentra as estruturas no interior da mama e diminui a probabilidade de a lesão ser obscurecida por superposição de tecido normal.

**35.** Analise as afirmativas abaixo em relação à mamografia digital.

- 1. Depois da exposição da mama ao Raio-x, o mamógrafo digital transforma a radiação em um sinal elétrico e o envia para processamento em um computador.
- 2. A principal diferença com relação à mamografia convencional, realizado sem o uso de um computador, é que resultados da mamografia convencional dependem da revelação de um filme, que exige a aplicação de produtos químicos.
- 3. Ela permite o armazenamento das informações, já que qualquer alteração nas imagens exigiria realizar a mamografia convencional novamente.
- 4. As imagens geradas ficam armazenadas em formato digital, disponíveis para impressão ou futuras consultas, tanto pela paciente quanto por radiologistas e outros profissionais da saúde.

Assinale a alternativa que indica todas as afirmativas **corretas**.

- a.  $\Box$  São corretas apenas as afirmativas 1, 2 e 3.
- b.  $\Box$  São corretas apenas as afirmativas 1, 2 e 4.
- c.  $\Box$  São corretas apenas as afirmativas 1, 3 e 4.
- d.  $\Box$  São corretas apenas as afirmativas 2, 3 e 4.
- e.  $\boxtimes$  São corretas as afirmativas 1, 2, 3 e 4.

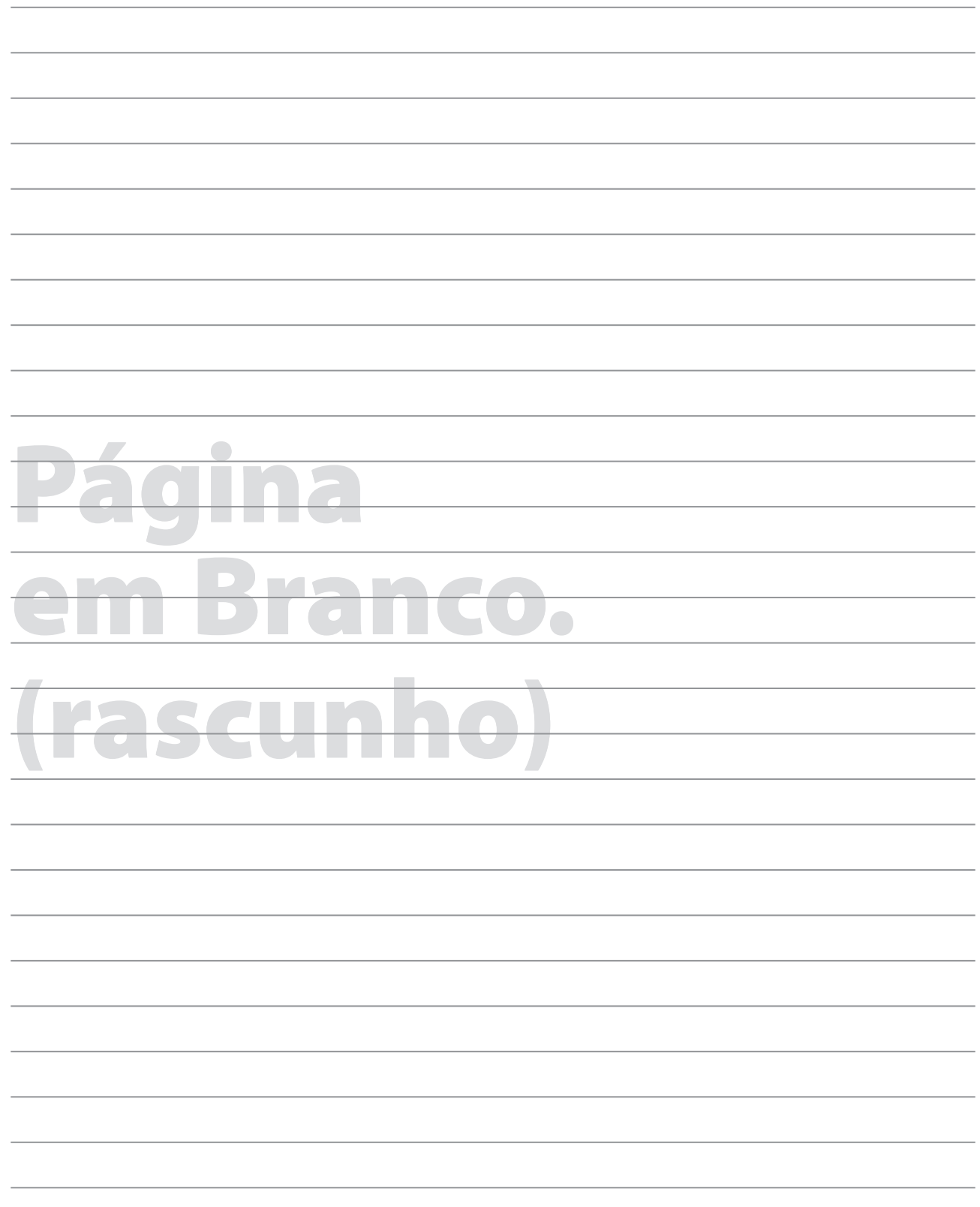

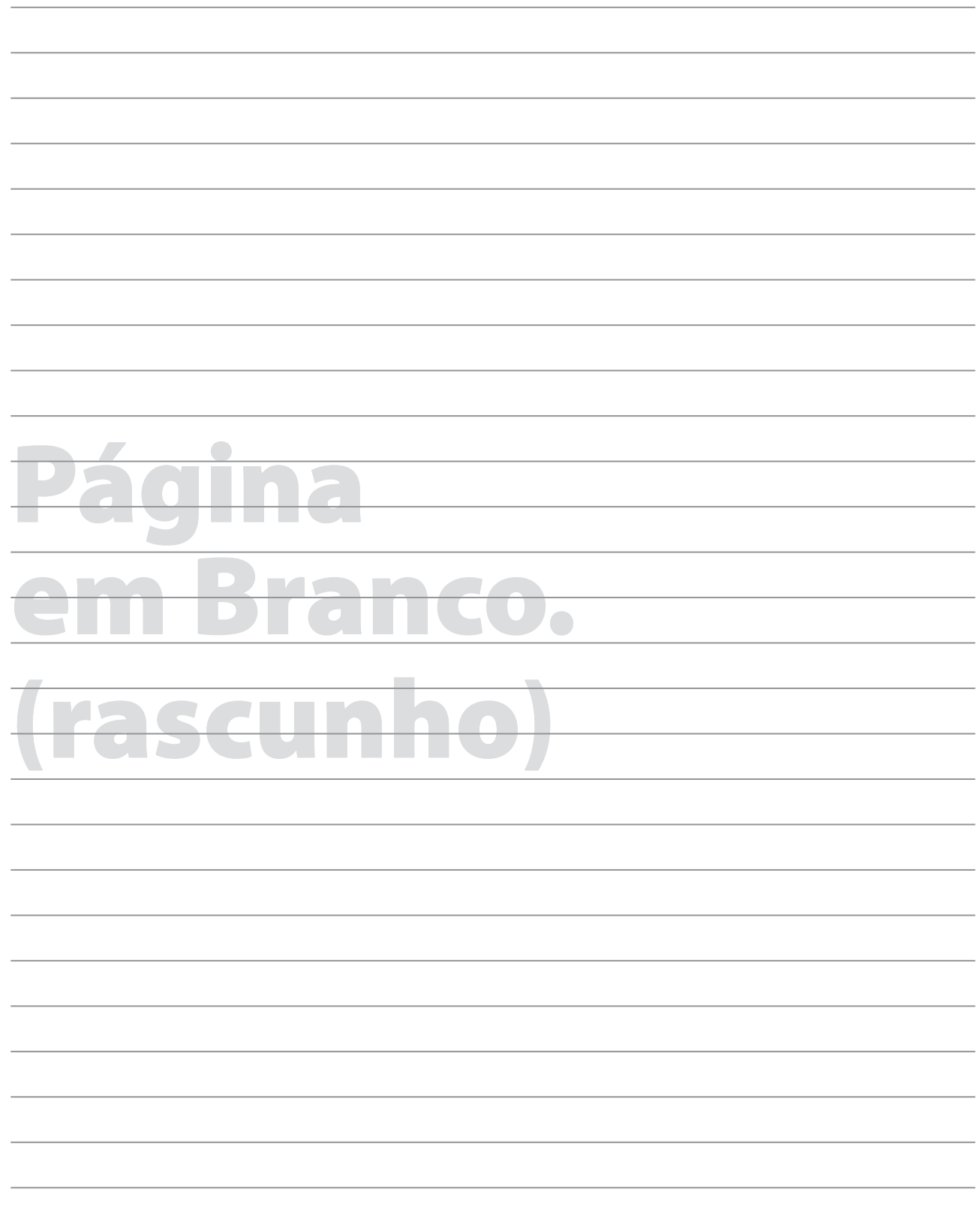

## **GRADE DE RESPOSTAS**

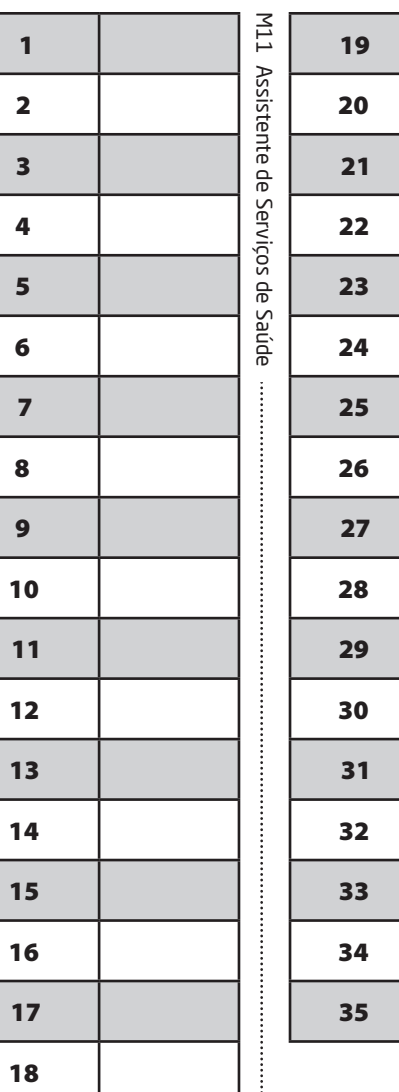

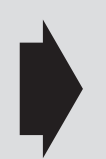

**Utilize a grade ao lado para anotar as suas respostas.**

**Não destaque esta folha**. Ao entregar sua prova, o fiscal irá destacar e entregar esta grade de respostas que você poderá levar para posterior conferência.

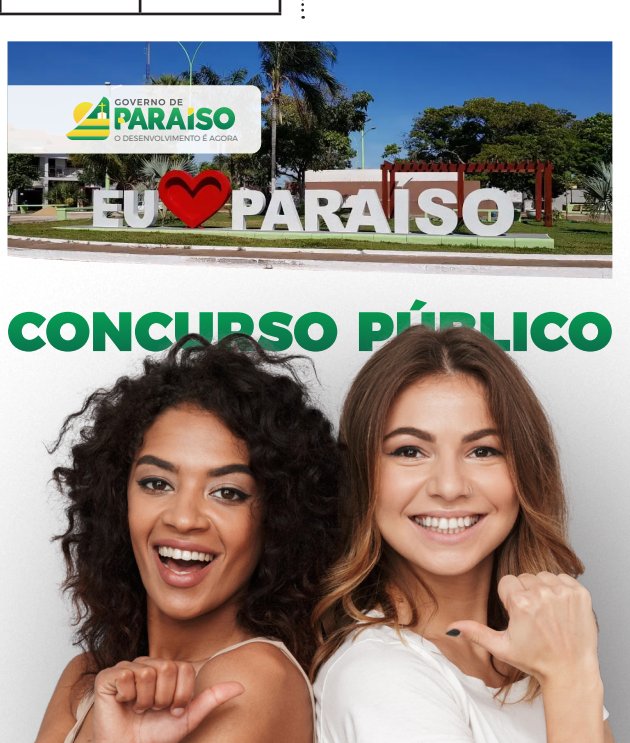

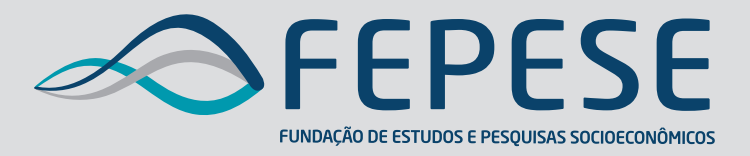

**Campus Universitário • UFSC 88040-900 • Florianópolis • SC Fone/Fax: (48) 3953-1000 http://www.fepese.org.br**

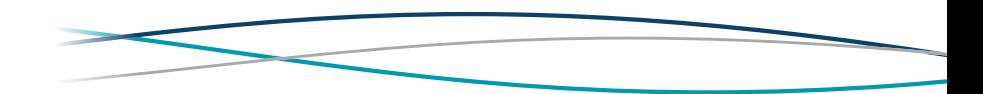